## **LPR 61** GI. 2 (S) Depot **9.45am Dienstbeginn** oder **oder** [L1-3] **Start:** 10.15am 1. Lok Longmont Teamtrack **Ziel:** 2.35pm **Last:** 2 Wagen (maximal) 1. (C) 10.15am Fahre nach SilverCreek **Eng.Shed Station Wilikers**  $[L1]$ **10.45am 11.20am** [L2] [L3] [NG] 3. **(TR)** in SilverCreek **Gl. 1 11.30am Depot 11.40am Kreuzur 12.15am** 6. **(TR)** in GeneralPalmerJunction **Gl. L** 7. (C) 12.25am Fahre nach KoozebaneYard **Fahrplan Nr. 24 12.40am** -----------------------------------------------------  $F$ REMO Railroad  $F$  Flyer # **11 LPR 61 Reihung:**  $F$  **Reihung: Gl. 1 (M) Company**  $\begin{array}{ccc} \hline \text{Rang 2} & \text{Rang 1. RDC oder Doodlebuq}\end{array}$ Unna Division  $\vert$  ziel: 2.35pm Koozebane Yard 2. Coach 2. Coach  $\setminus\setminus\setminus\vert$  [L4] Silvermine 3. Combine **SilverCreek Gl. W**  $\overline{\phantom{a}}$ Gl. 3 2. **(OS) 10.45am** in Salida; Weiterfahrt um **11.10am** GL. 2 (M) Gl. 1 (S) **Eintrag in Trainregister** 4. **(C)** 11.30am Fahre nach GeneralPalmerJunction **GL. R Gl. M** 5. **(OS) 11.40am** in Wilikers; Weiterfahrt um **12.10am GL COS GL L State Balmer Jct. Flyer # 11 Eintrag 12.40am** in Spring

9. **(OS)** 1.15pm

10. 1.35pm

**2.35pm**

13.

14.

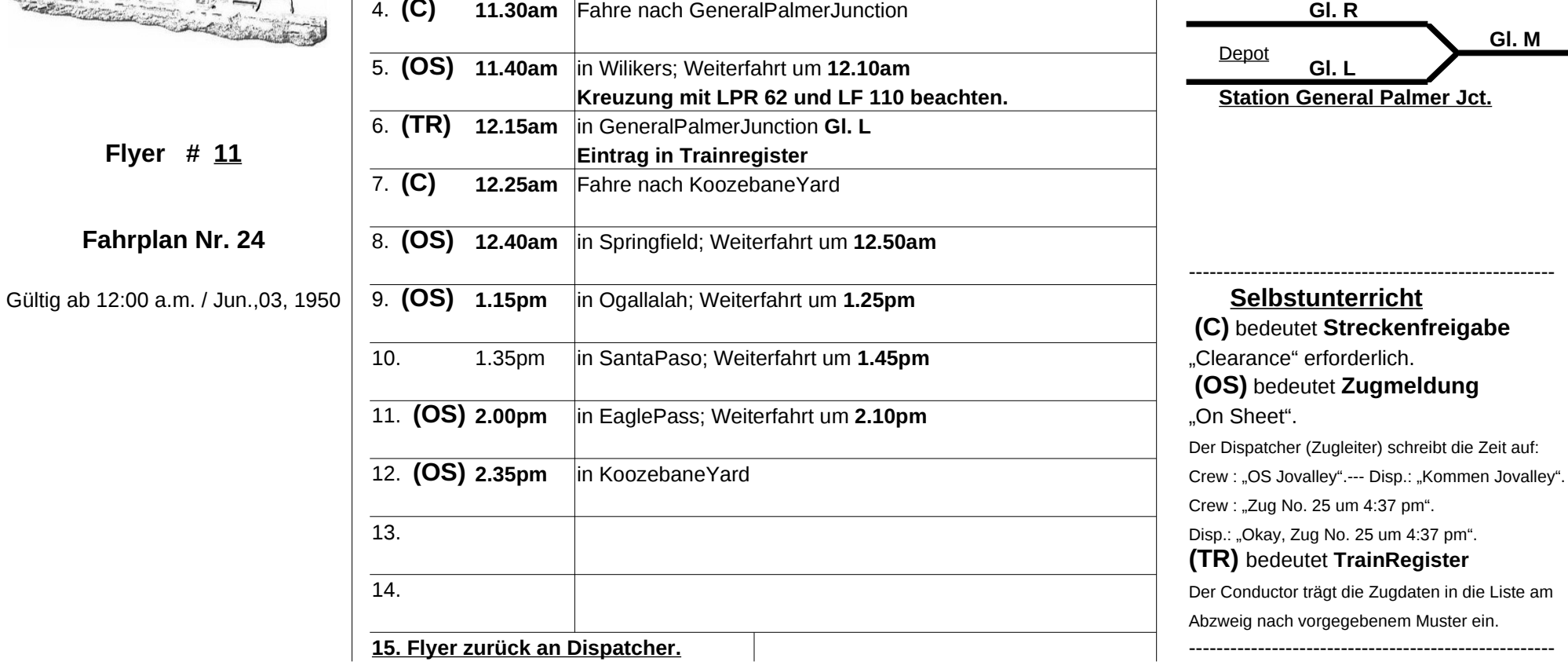